## **TOC{"Topic"} -- table of contents**

- Table of Contents. Shows a TOC that is generated automatically based on headings of a topic. Headings in [WikiSyntax](https://wiki-igi.cnaf.infn.it/twiki/bin/view/TWiki/WikiSyntax) ("---++ text") and HTML ("<h2>text</h2>") are taken into account. Any heading text after  $"$  ! ! " is excluded from the TOC; for example, write  $"---+$  ! ! text" if you do *not* want to list a header in the TOC. An abbreviated heading can be shown in the TOC, such as "---++ text!! this is excluded from TOC".
- Syntax: %TOC{"SomeTopic" ...}%
- Supported parameters:

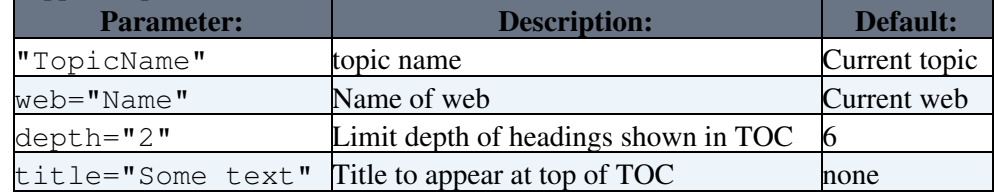

- Example: %TOC{depth="2"}%
- Example: %TOC{"TWikiDocumentation" web="TWiki" title="Contents:"}%
- Related: [INCLUDE,](https://wiki-igi.cnaf.infn.it/twiki/bin/view/TWiki/VarINCLUDE) [TOC](https://wiki-igi.cnaf.infn.it/twiki/bin/view/TWiki/VarTOC)

This topic: TWiki > VarTOC2

Topic revision: r5 - 2010-07-07 - TWikiContributor

**TWiki** [C](http://twiki.org/)opyright © 1999-2023 by the contributing authors. All material on this collaboration platform is the property of the contributing authors.

Ideas, requests, problems regarding TWiki? [Send feedback](mailto:grid-operations@lists.cnaf.infn.it?subject=TWiki%20Feedback%20on%20TWiki.VarTOC2)

*Note:* Please contribute updates to this topic on TWiki.org at [TWiki:TWiki.VarTOC2.](http://twiki.org/cgi-bin/view/TWiki/VarTOC2)